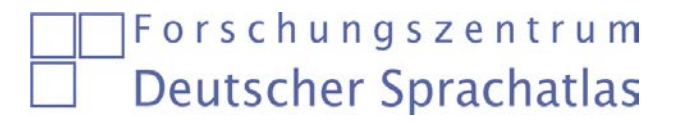

Hanna Fischer (hanna.fischer@uni-marburg.de)

## **Übungen zum REDE SprachGIS auf [www.regionalsprache.de](http://www.regionalsprache.de/)**

- 1. Öffnen Sie die Wenkerkarte zu *machen* (WA 267), *Pferd* (WA 48) und *Eis* (WA 51). Zoomen Sie in die Karten und vergleichen Sie, welche Leitformen sich wo befinden.
- 2. Suchen Sie Ihren Heimatort oder einen anderen kleinen Ort im REDE SprachGIS
- 3. In welchem Dialektraum (nach Wiesinger) liegt er?
- 4. Gibt es zu diesem oder einem benachbarten Ort einen Wenkerbogen, Literatur oder Sprachaufnahmen?
- 5. Öffnen Sie einen Wenkerbogen.
	- a) Wie hieß der Lehrer?
	- b) Transliterieren Sie den vierten Wenkersatz.
- 6. Öffnen Sie die Wenker-Karte "Wasser" (WA 60) und überprüfen Sie, ob sich der von Ihnen transliterierte Konsonant in "Wasser" in der Wenker-Karte (+ Legende) bestätigt.
- 7. Hören Sie sich durch den Raum ("Sprachaufnahmen zur Karte"). Lassen sich die Leitformen durch Sprachaufnahmen bestätigen?
- 8. ZUSATZ: Vergleich von Sprachkarten
	- a) Öffnen Sie Karten aus dem Wenker-Atlas und dem MRhSA (zweite Serien) für das Lemma "gebracht", um den Flexionsklassenwechsel von *bringen* zu überprüfen.
	- b) Zoomen Sie in den rheinfränkischen Dialektraum, wo es bei Wenker eine dunkelblaue, standarddivergente Leitform gibt. Machen Sie sich mit den Legenden vertraut. Um welche Form handelt es sich?
	- c) Überblenden Sie die Karten. Vergleichen Sie die areale Ausdehnung dieser Form in den Karten. Noch deutliche ist es auf

[http://www.uni-marburg.de/fb09/dsa/publikationen/sprachdynamik\\_buch/beispiele/karte\\_9.html](http://www.uni-marburg.de/fb09/dsa/publikationen/sprachdynamik_buch/beispiele/karte_9.html)

zu sehen. Was kann man hier beobachten?